#### Georgia | Human **Tech MResources**

#### Student Employment Process Guide

Process and Workflows for Student Hiring

Once you have identified the need to hire a student during the Academic Year, use this guide to determine what steps need to be taken. Section 1 will help you determine how to hire your student. Section 2 contains the corresponding workflows.

#### **Section 1: Determine How to Hire Your Student**

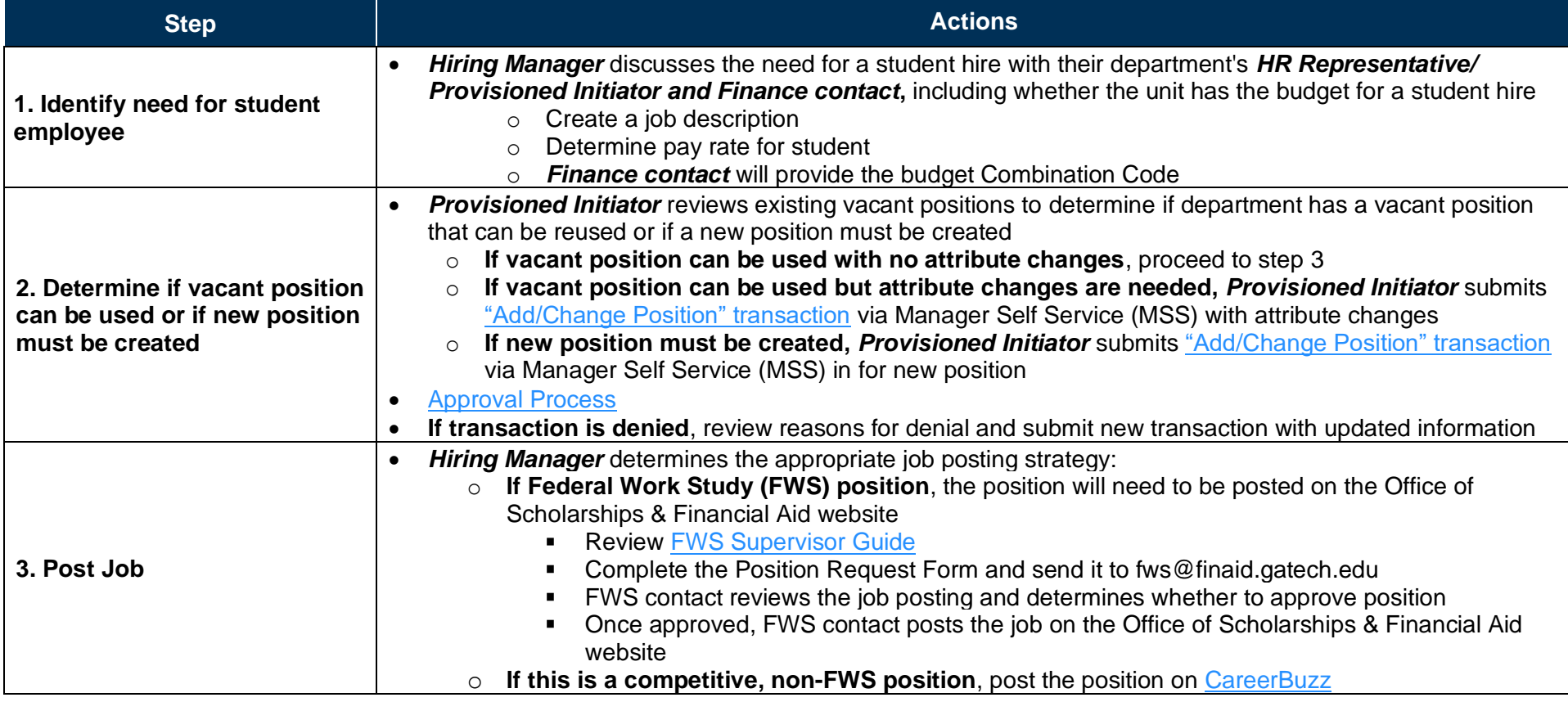

## Georgia Human<br>Tech Resources

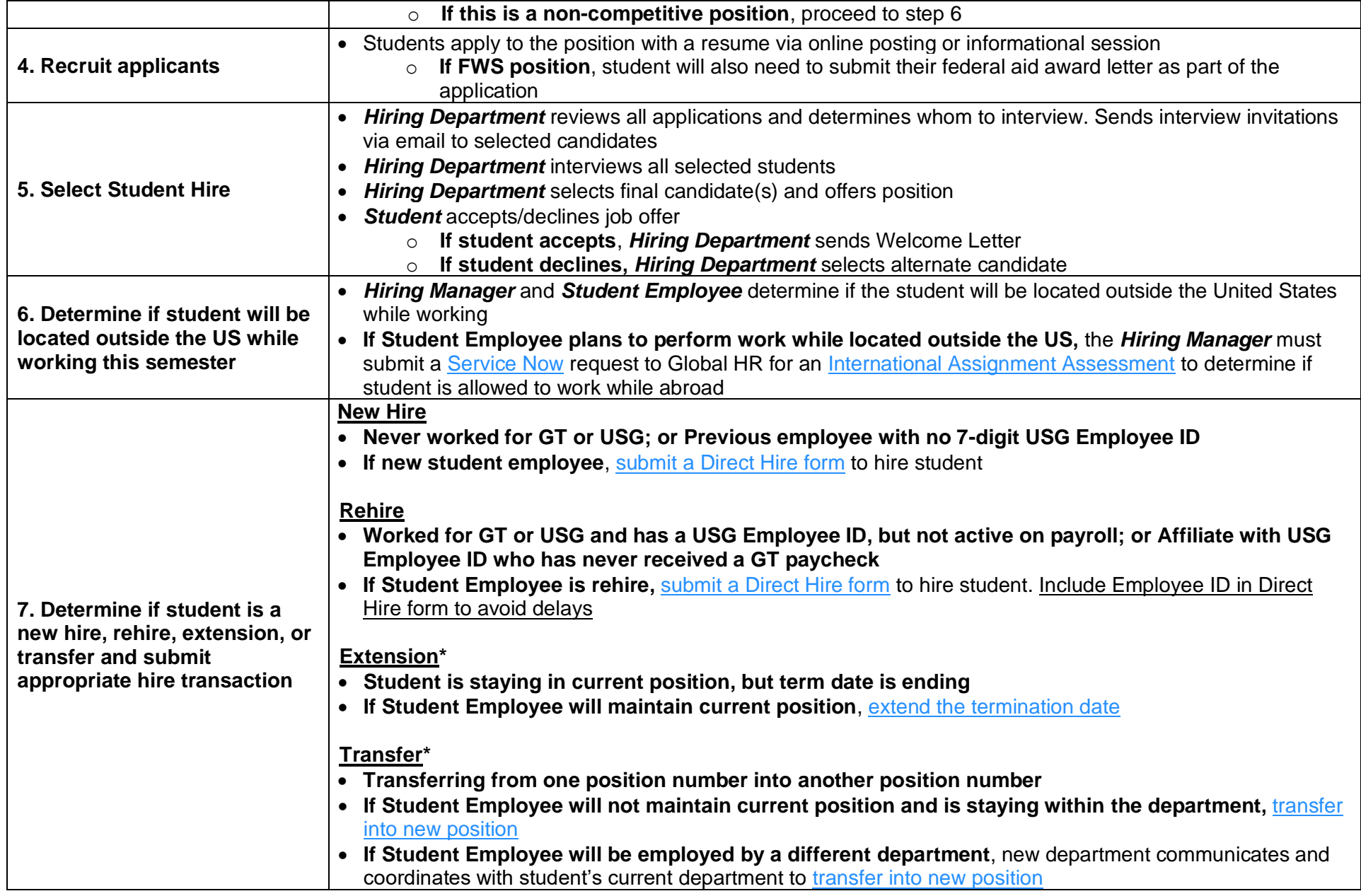

### Georgia | Human<br>Tech || Resources

┯

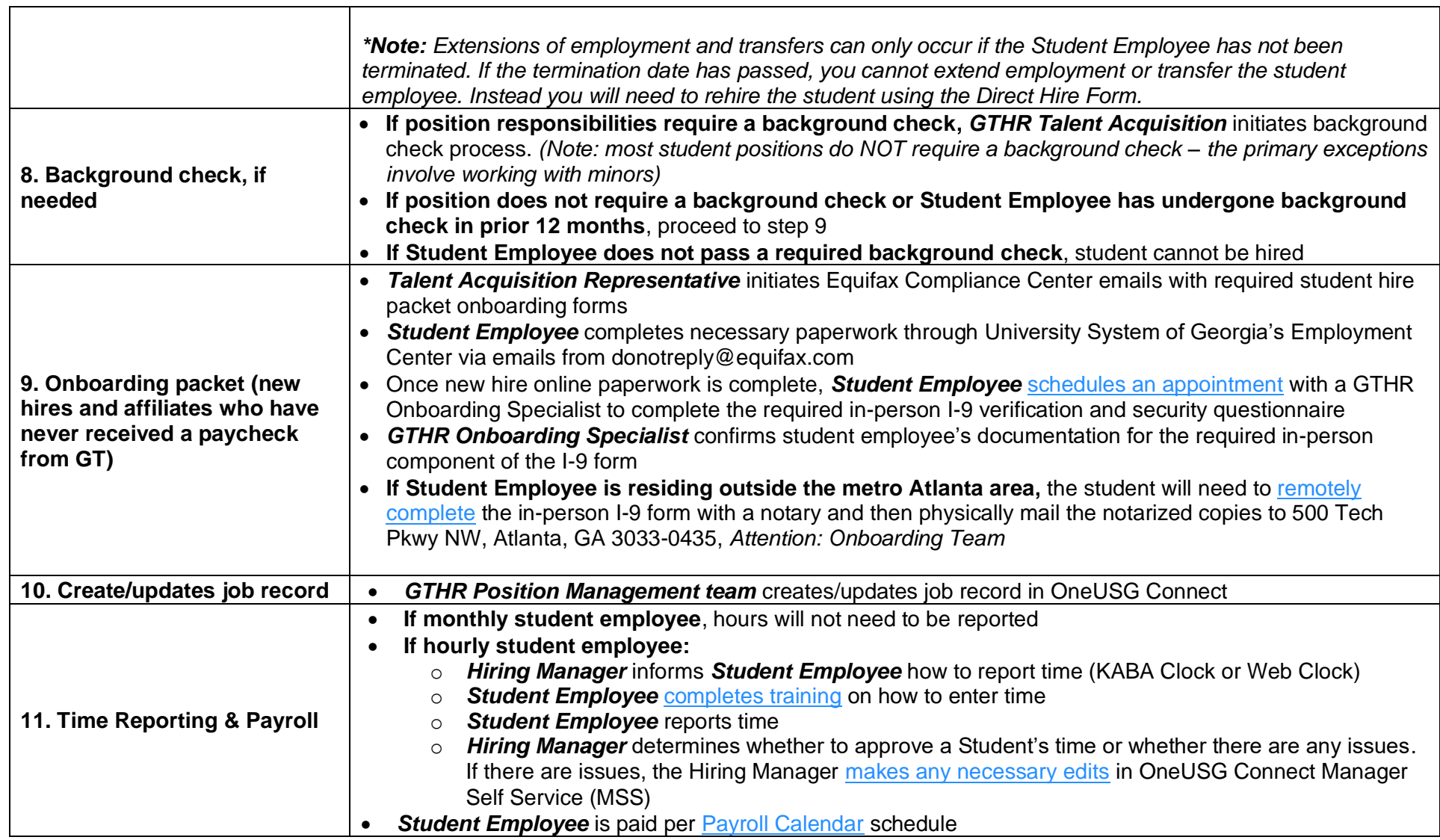

┑

# Georgia Human<br>Tech <u>M</u>Resources

#### **Section 2: Corresponding Workflows**

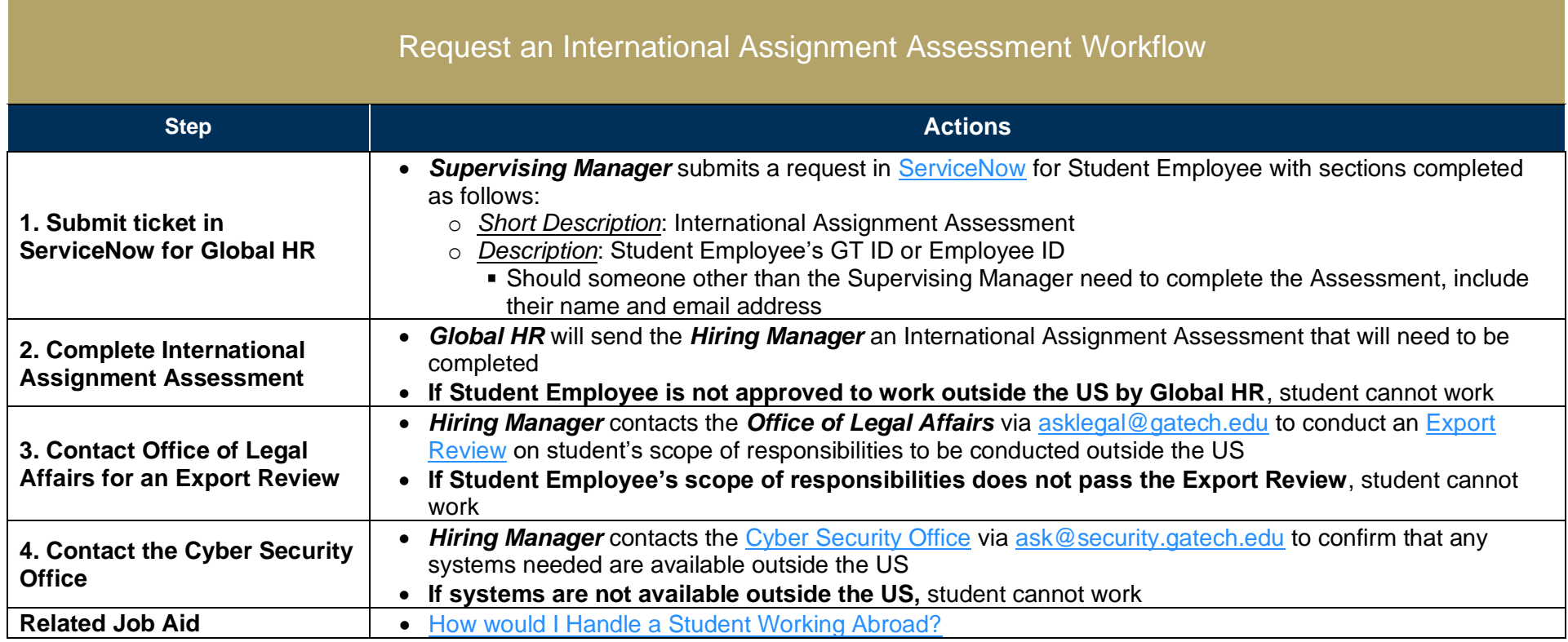

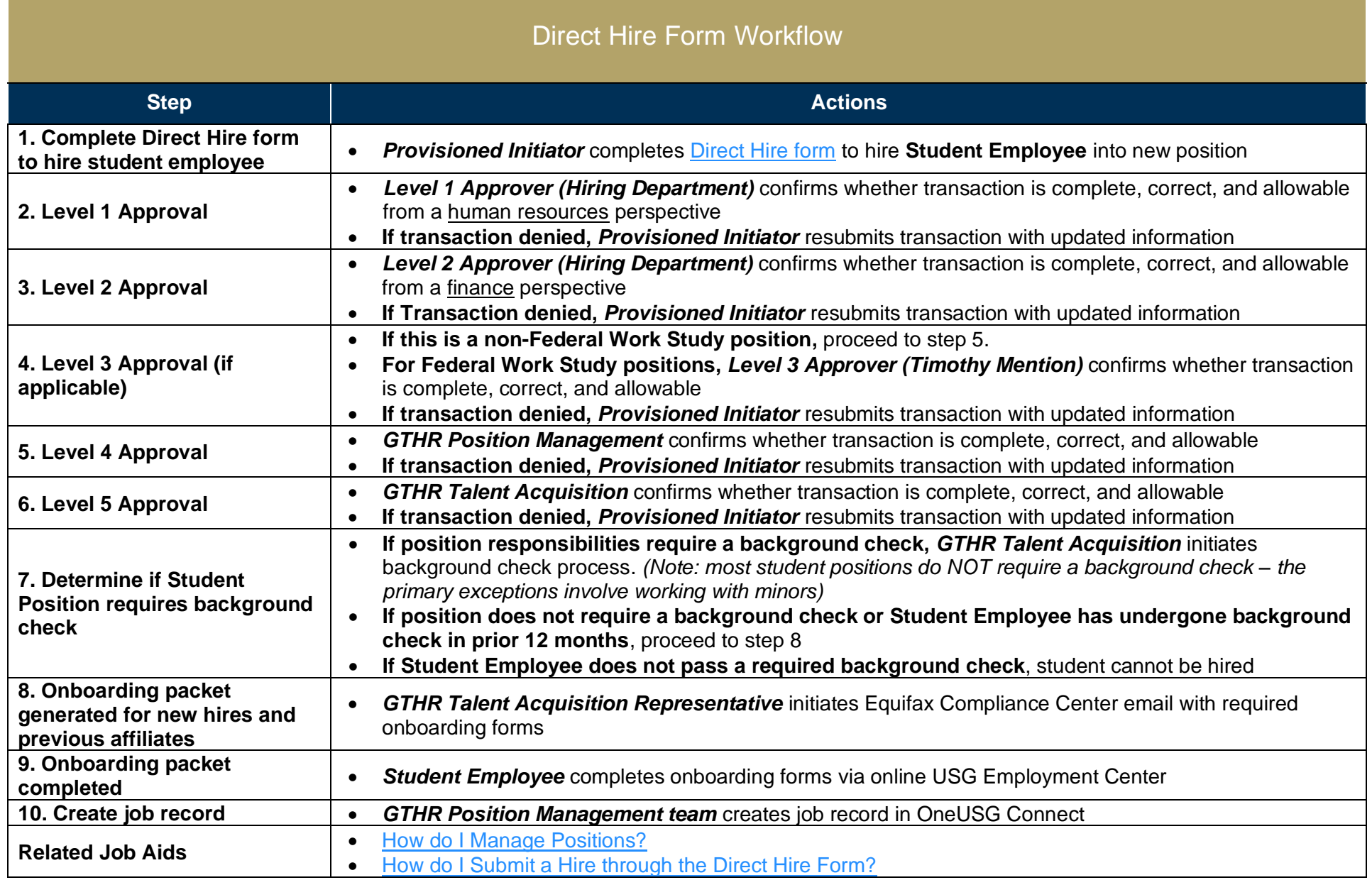

#### Georgia | Human<br>Tech <u>|</u> Resources

• [How do I Check the Status of a Direct Hire Form](https://hr.gatech.edu/student-hiring-guidelines)

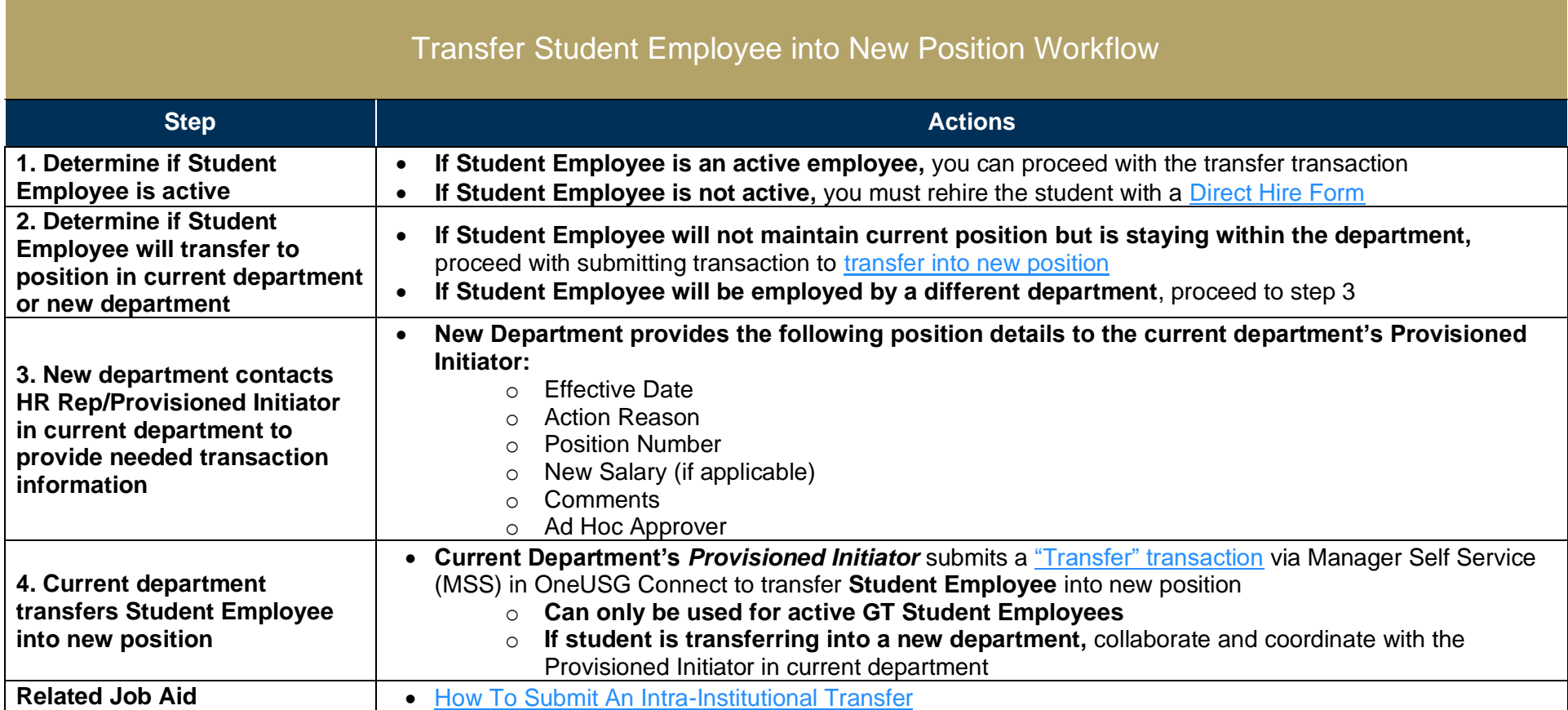

## Georgia Human<br>Tech Resources

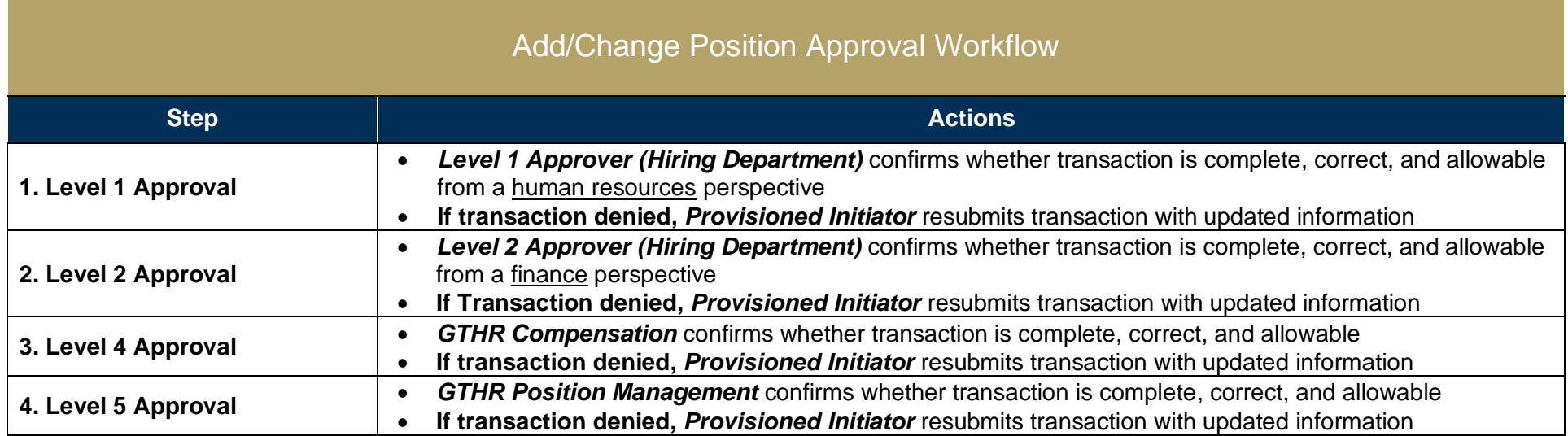